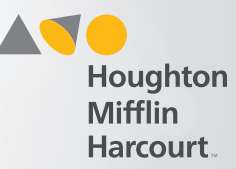

## Access Create Testing Event Page

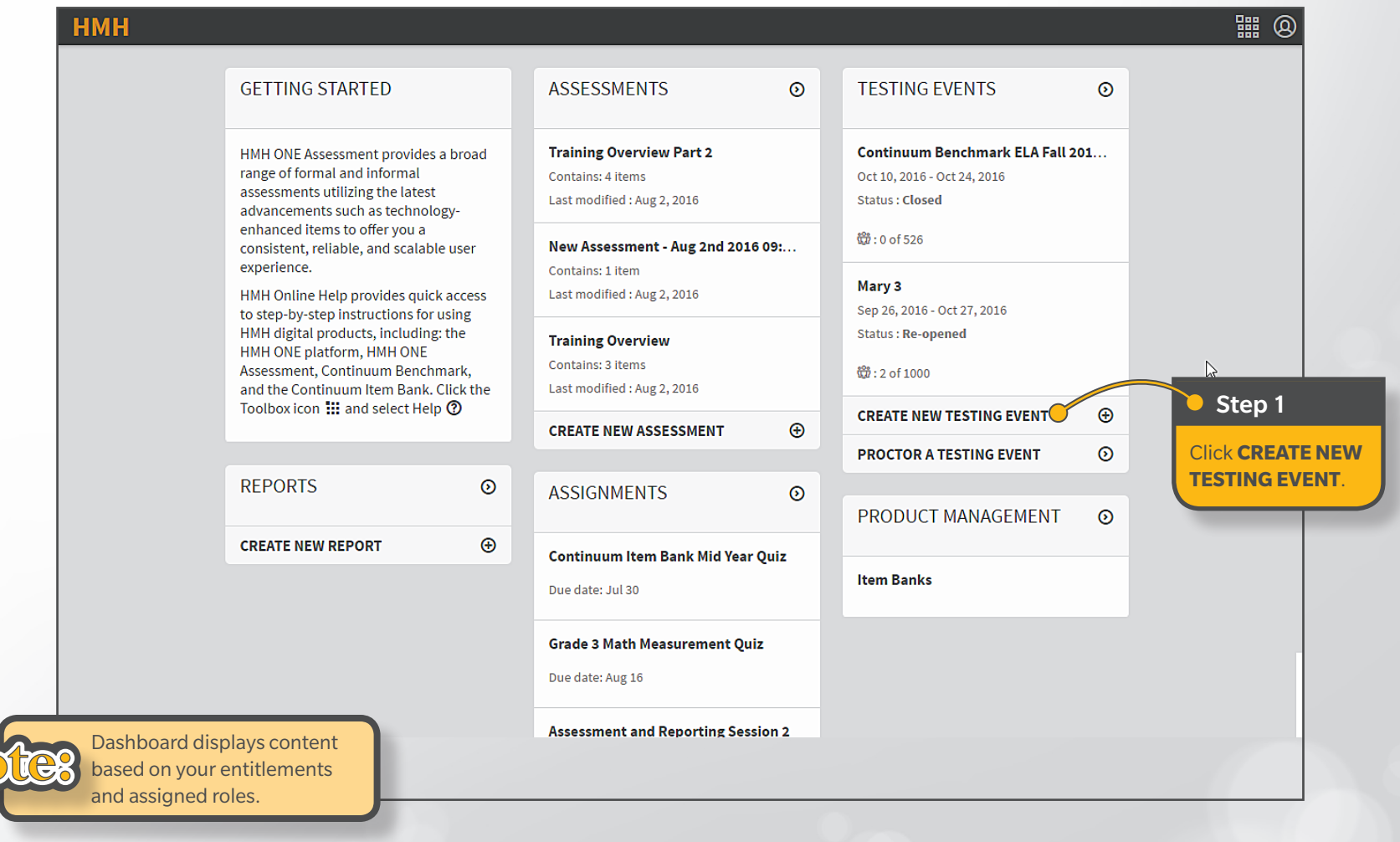

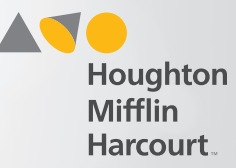

## Create Testing Event

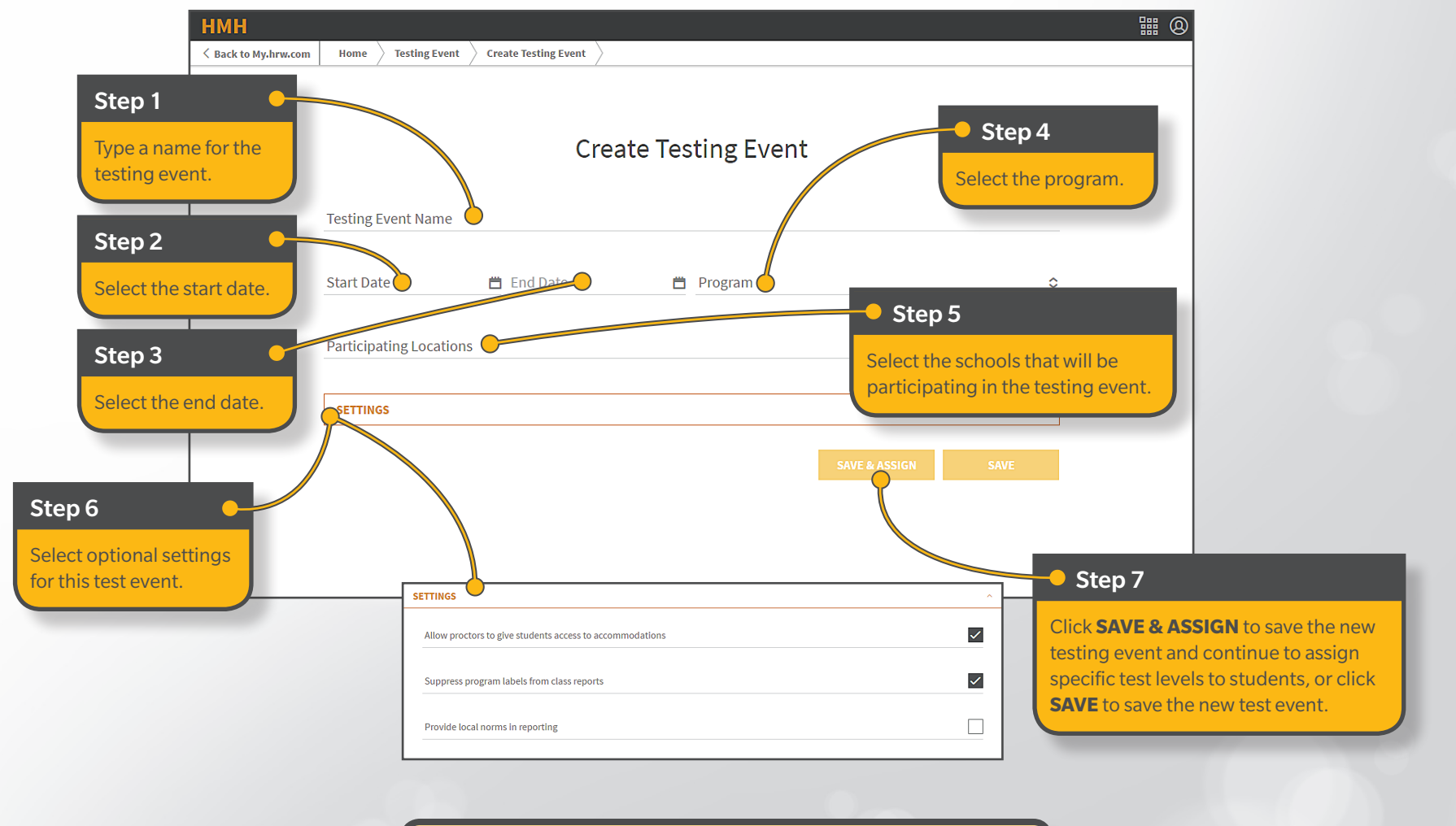

It is recommended that you use the following naming convention to help you identify the test event: **Continuum** *<season> <year> <content area>* **Benchmark Testing**. For example: **Continuum Fall 2015 ELA Benchmark Testing**.